## Untitled1

April 5, 2022

```
[11]: import PAMI.extras.dbStats.temporalDatabaseStats as tds
      import PAMI.extras.graph.plotLineGraphFromDictionary as plt
      obj = tds.temporalDatabaseStats('temporal_kosarak.csv', sep=',')
      obj.run()
      print(f'Database size : {obj.getDatabaseSize()}')
      print(f'Minimum Transaction Size : {obj.getMinimumTransactionLength()}')
      print(f'Average Transaction Size : {obj.getAverageTransactionLength()}')
      print(f'Maximum Transaction Size : {obj.getMaximumTransactionLength()}')
      print(f'Standard Deviation Transaction Size : {obj.
       ↪getStandardDeviationTransactionLength()}')
      print(f'Variance : {obj.getVarianceTransactionLength()}')
      print(f'Sparsity : {obj.getSparsity()}')
      print(f'Number of items : {obj.getTotalNumberOfItems()}')
      print(f'Minimum period : {obj.getMinimumPeriod()}')
      print(f'Average period : {obj.getAveragePeriod()}')
      print(f'Maximum period : {obj.getMaximumPeriod()}')
      itemFrequencies = obj.getSortedListOfItemFrequencies()
      transactionLength = obj.getTransanctionalLengthDistribution()
      numberOfTransactionPerTimeStamp = obj.getNumberOfTransactionsPerTimestamp()
      # obj.save(itemFrequencies, 'itemFrequency.csv')
      # obj.save(transactionLength, 'transactionSize.csv')
      # obj.save(numberOfTransactionPerTimeStamp, 'numberOfTransaction.csv')
      plt.plotLineGraphFromDictionary(itemFrequencies, 100, 'itemFrequencies', 'item<sub>u</sub>
       ↪rank', 'frequency')
      plt.plotLineGraphFromDictionary(transactionLength, 100, 'transaction length',
       ↪'transaction length', 'frequency')
      plt.plotLineGraphFromDictionary(numberOfTransactionPerTimeStamp, 100)
```

```
Database size : 990002
Minimum Transaction Size : 1
Average Transaction Size : 8.099998787881237
Maximum Transaction Size : 2498
Standard Deviation Transaction Size : 23.624753517222914
Variance : 558.1295425156121
Sparsity : 0.99980373155348
Number of items : 41270
Minimum period : 1
```

```
Average period : 1.0
Maximum period : 1
```
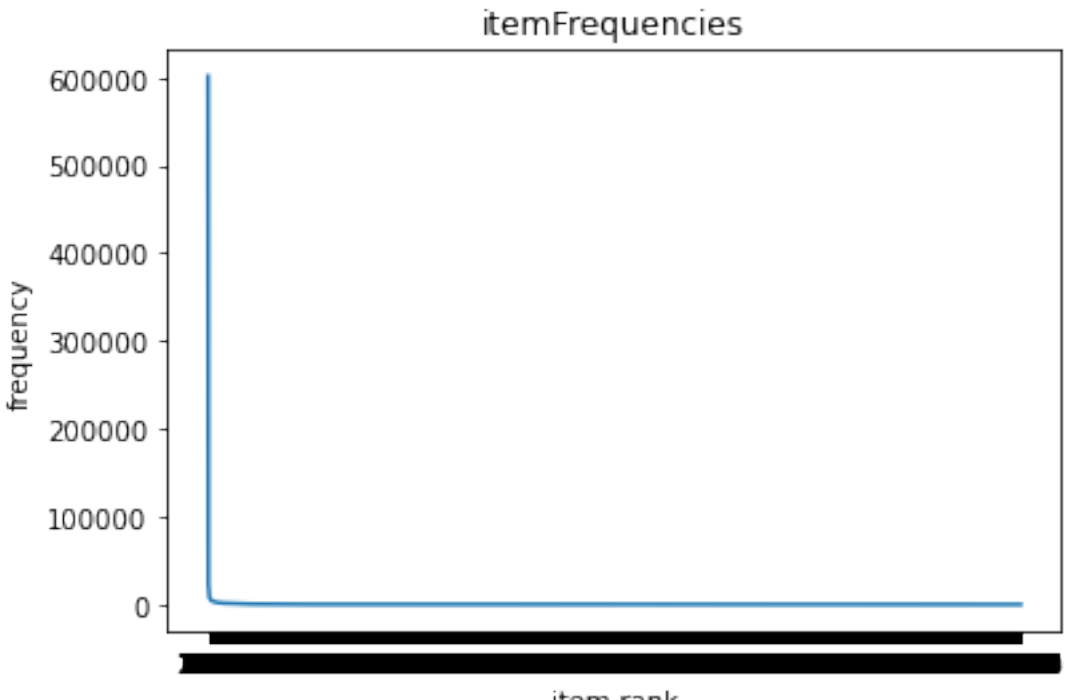

item rank

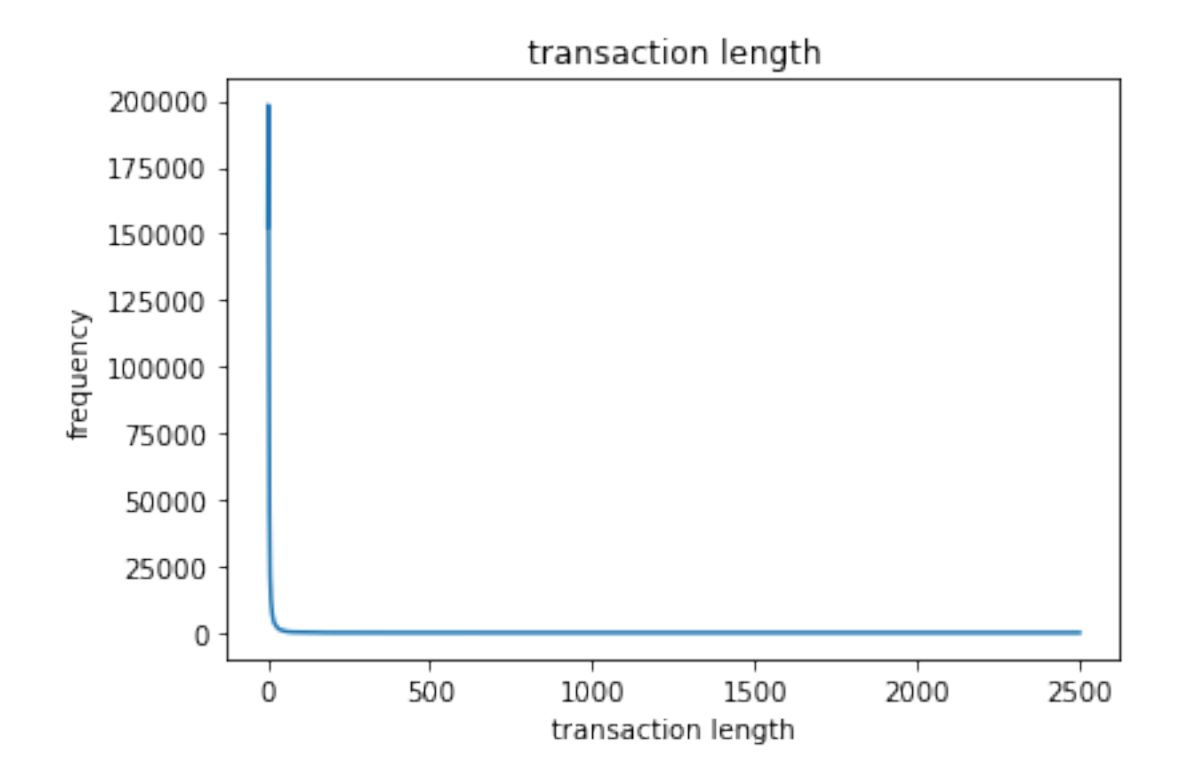

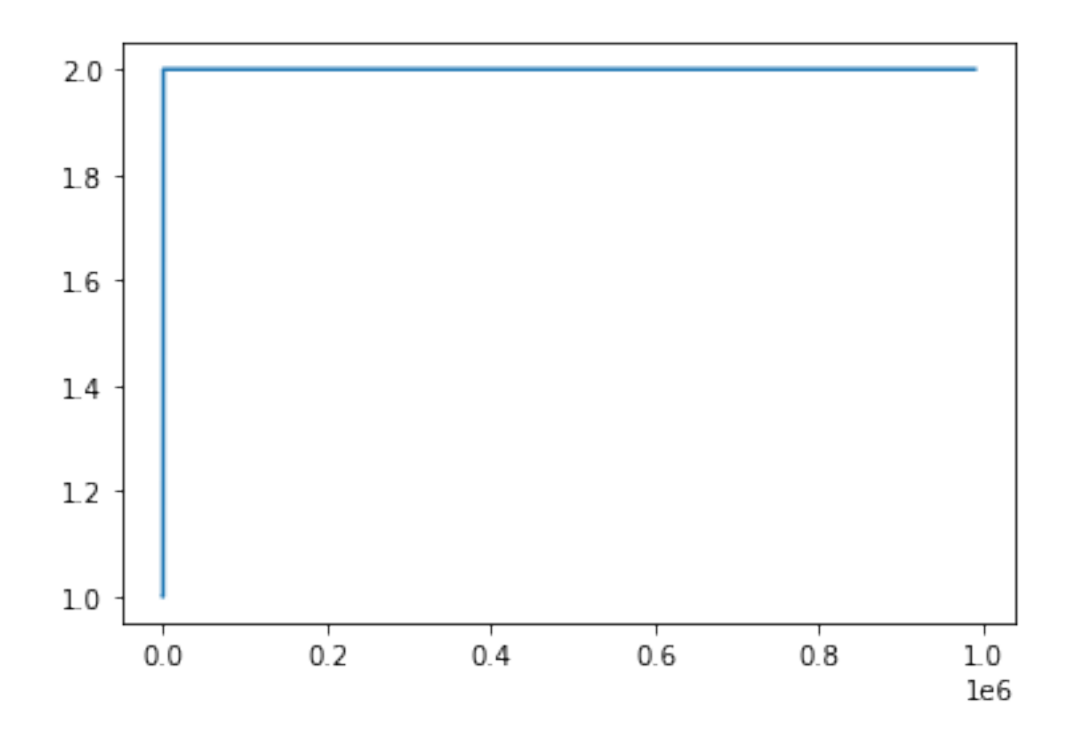

[11]: <PAMI.extras.graph.plotLineGraphFromDictionary.plotLineGraphFromDictionary at 0x7f168b215090>

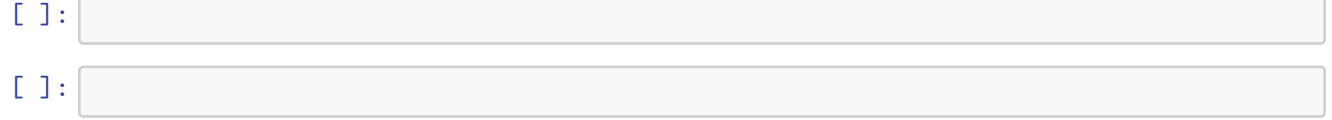